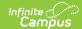

#### **Birth to 3 Program Report (Illinois)**

Last Modified on 10/21/2024 8:21 am CDT

Report Logic | Report Editor | Generate the B to 3 Program Report | Report Layout

Tool Search: Birth to 3 Program

The Birth to Three Program Report collects information on the caregivers assigned to students who have Birth to 3 Records.

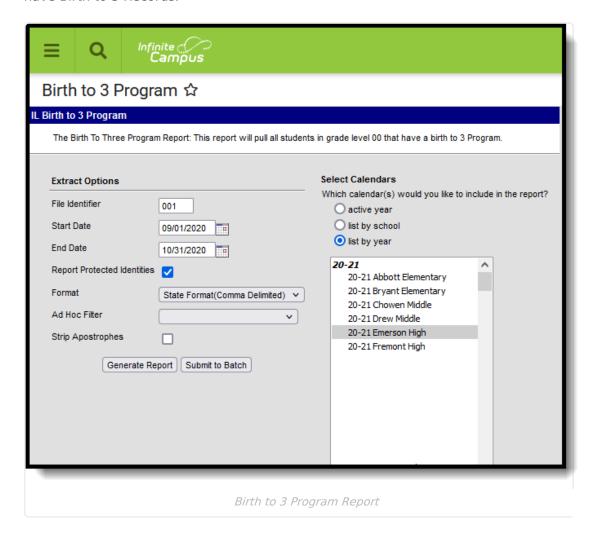

### **Report Logic**

Students must have the following in order to be included on the report:

- An active enrollment record (either Primary, Partial or Special Education) in State Grade
   Level 00 during the dates selected in the extract editor within the selected calendar.
- A Birth to 3 Program record that falls within the start dates entered on the extract editor.

If the student has more than one record that meets the above requirement, the most recent record based on the start date reports.

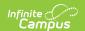

Students are not included when:

- The Enrollment Record is marked as State Exclude or No Show.
- The Calendar of enrollment is marked as State Exclude.
- The Grade level of enrollment is marked as State Exclude.

State Excluded students and students considered No Show do not report.

# **Report Editor**

The following fields are available for selection.

| Field                             | Description                                                                                                    |  |
|-----------------------------------|----------------------------------------------------------------------------------------------------|--|
| File Identifier                   | Indicates the 3-digit number attached to the end of the file name and is used to differentiate the file from the other files generated.                                                                                                    |  |
| Start Date                        | First date that should be included on the report to return Birth to 3 Program information. This date is auto-populated with the start date of the calendar selected in the Campus toolbar. Dates are entered in <i>mmddyy</i> format or can be selected by using the calendar icon. |  |
| End Date                          | Last date that should be included on the report to return Birth to 3 Program information. This date is auto-populated with the end date of the calendar selected in the Campus toolbar. Dates are entered in <i>mmddyy</i> format or can be selected by using the calendar icon.    |  |
| Report<br>Protected<br>Identities | When marked, student identity information (last name, first name, etc.) reports from the Protected Identity Information fields.                                                                                                    |  |
| Format                            | The report can be generated in HTML, Fixed Width or Comma Delimited (state format).                                                                                                    |  |
| Ad hoc Filter                     | If desired, the student set can be limited to only those students included on an ad hoc filter.                                                                                                    |  |
| Strip<br>Apostrophes              | When marked, the following marks are removed from student names and other reported data:  • Apostrophes ('), Commas (,), Periods (.)  • Umlaut (Ö)  • Tilde (Ñ)  • Grave Accents (Ò), Acute Accents (Ó)  • Circumflex (Ô)  When not marked, these marks are not removed.            |  |
| Calendar                          | Only one calendar can be selected for this report. The calendar selected in the Campus toolbar is auto-selected. Calendars can be selected by active year, by school or by year.                                                                                                    |  |

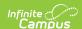

| Field                | Description                                                                                                    |  |  |
|----------------------|----------------------------------------------------------------------------------------------------|--|--|
| Report<br>Generation | The report can be marked to generate immediately using the <b>Generate Report</b> button or can be marked to generate at a later time using the <b>Submit to Batch</b> button. See the Batch Queue information for additional guidance. |  |  |

#### Generate the B to 3 Program Report

- 1. Enter the File Identifier number.
- 2. Enter the **Start Date** of the report.
- 3. Enter the **End Date** of the report.
- 4. If desired, mark the **Report Protected Identities** checkbox.
- 5. Select the desired **Format** of the report.
- 6. If desired, select an Ad hoc Filter.
- 7. If desired, mark the **Strip Apostrophes** checkbox.
- 8. Select a **Calendar** from which to report the Birth to Three Caregiver information.
- 9. Click the **Generate Extract** button to display the report immediately, or use the Submit to Batch button to choose when the results display.

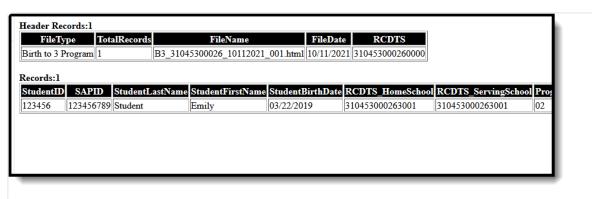

Birth to 3 Program Report - HTML Format

|   | Α            | В         | С         | D        | E         | F           | G           | Н | I |
|---|--------------|-----------|-----------|----------|-----------|-------------|-------------|---|---|
| 1 | Birth to 3 P | 1         | B3_310453 | ######## | 3.1E+14   |             |             |   |   |
| 2 | 123456       | 123456789 | Student   | Emily    | 3/22/2017 | 3.10453E+14 | 3.10453E+14 | 2 | 9 |
| В |              |           |           |          |           |             |             |   |   |
| 4 |              |           |           |          |           |             |             |   |   |
| Ę |              |           |           |          |           |             |             |   |   |

Birth to 3 Program Report - State Format (Comma Delimited)

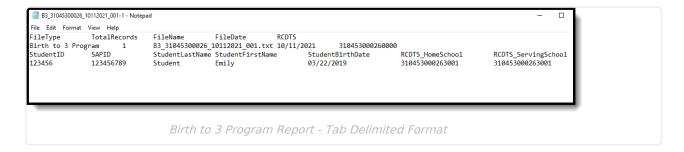

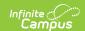

# **Report Layout**

## **Report Header**

| Element       | Description                                                                                                    | Location                                                                                                    |
|---------------|----------------------------------------------------------------------------------------------------|----------------------------------------------------------------------------------------------------|
| File Type     | The name of the extract being generated. Always report a value of <i>Birth to Three Program</i> .                                             | N/A                                                                                                    |
| Total Records | The total number of records included in the report.                                                                                           | N/A                                                                                                    |
| File Name     | Caregiver_Demographic_RCDT or District Name_Date (mmddyyy)_File Identifier (i.e., 500821040020000_06222005_001.txt)                           | N/A                                                                                                    |
| File Date     | Date the report was generated.                                                                                                    | N/A                                                                                                    |
| RCDTS         | The Region-County-District-Type-School code that uniquely identifies the school generating the extract.  **RRCCCDDDDDTTSSSS*, 15 characters** | School & District Settings > District Information > State District Number, Type, Region Number, County; School & District Settings > School Information > State School Number  District.districtID District.county District.region School.number |

#### Report

| Data Element | Description                                                    | Location                                                                                   |
|--------------|----------------------------------------------------------------|--------------------------------------------------------------------------------------------|
| Student ID   | Reports the student's state ID.  Numeric, 9 digits             | Census > People > Demographics > Person Identifiers > Student State ID  Person.stateID     |
| SAP ID       | Reports the student's local student number.  Numeric, 9 digits | Census > People > Demographics > Person Identifiers > Student Number  Person.studentNumber |

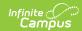

| Data Element             | Description                                                                                                    | Location                                                                                                    |
|--------------------------|----------------------------------------------------------------------------------------------------|----------------------------------------------------------------------------------------------------|
| Student's Last<br>Name   | Student's legal last name.  When the Report Protected Identities checkbox is marked on the report editor, the student's last name reports from the Legal Last Name field if populated.  Alphanumeric, 30 characters    | Census > People > Identity Information > Last Name  Identity.lastName  Census > People > Identities > Protected Identity Information > Legal Last Name  Identity.legalLastName                                                                    |
| Student's First<br>Name  | Student's legal first name.  When the Report Protected Identities checkbox is marked on the report editor, the student's first name reports from the Legal First Name field if populated.  Alphanumeric, 30 characters | Census > People > Identity Information > First Name  Identity.firstName  Census > People > Identities > Protected Identity Information > Legal First Name  Identity.LegalfirstName                                                                |
| Student Birth date       | Student's date of birth.  Date field, 10 characters (MM/DD/YY)                                                                                                    | Census > People > Demographics > Person Information > Birthdate  Identity.birthDate                                                                                                    |
| RCDTS for<br>Home School | The Region-County-District- Type-School code that uniquely identifies the school generating the extract.  RRCCCDDDDDTTSSSS, 15 characters                                                                              | School & District Settings > District Information > State District Number, Type, Region Number, County  District.districtID District.county District.region  School & District Settings > School Information > State School Number  School.number |

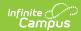

| Data Element                | Description                                                                                                    | Location                                                                                                    |
|-----------------------------|----------------------------------------------------------------------------------------------------|----------------------------------------------------------------------------------------------------|
| RCDTS for<br>Service School | The Region-County-District- Type-School code that uniquely identifies the school generating the extract.  RRCCCDDDDDTTSSSS, 15 characters | School & District Settings > District Information > State District Number, Type, Region Number, County  District.districtID District.county District.region  School & District Settings > School Information > State School Number  School.number |
| Program                     | Reports the code of the selection Program in which the student is participating.  Numeric, 2 digits                                       | Student Information > Program Participation > State Programs > Birth to 3 Program > Program BirthTo3.program                                                                                                    |
| Service<br>Location         | Identify the type of program/services this child receives.  Numeric, 2 digits                                                             | Student Information > Program Participation > State Programs > Birth to 3 Program > Service Location  BirthTo3.serviceLocation                                                                                                    |
| Program<br>Model            | Reports the selected code for the program model being used in the selected program.  Numeric, 2 digits                                    | Student Information > Program Participation > State Programs > Birth to 3 Program > Program Model BirthTo3.serviceLocation                                                                                                    |
| Program Start<br>Date       | Indicates the first date the student began participation in the Birth to 3 Program.  Date field, 10 characters (MM/DD/YYYY)               | Student Information > State Programs > Birth to 3 Program > Program Start Date BirthTo3.programStartDate                                                                                                    |
| Program End<br>Date         | Indicates the last date the student participated in the Birth to 3 Program.  Date field, 10 characters (MM/DD/YYYY)                       | Student Information > State Programs > Birth to 3 Program > Program End Date  BirthTo3.programEndDate                                                                                                    |

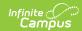

| Data Element                           | Description                                                                                                    | Location                                                                                                    |  |
|----------------------------------------|----------------------------------------------------------------------------------------------------|----------------------------------------------------------------------------------------------------|--|
| Reason for<br>Ending<br>Program        | Indicates the reason the program was ended.  Numeric, 2 digits                                                                                                    | Student Information > Program Participation > State Programs > Birth to 3 Program > Reason for Ending Program BirthTo3.exitReason   |  |
| Provider Type                          | Reports the type of provider leading the program.  Alphanumeric, 3 characters                                                                                                    | Student Information > State Programs > Birth to 3 Program > Provider Type BirthTo3.providerType                                     |  |
| IEIN                                   | Lists the Illinois Educator Identifying Number (IEIN) - the teacher's certificate number, which is required to track teachers in the state of Illinois.  Alphanumeric, up to 7 characters       | Student Information > State Programs > Birth to 3 Program > IEIN BirthTo3.IEIN                                                      |  |
| Gateways<br>Registry<br>Member ID      | Indicates the identification number of the provider to track education, credentials, and all Registry trainings attended in the Registry database by the provider.  Alphanumeric, 10 characters | Student Information > State Programs > Birth to 3 Program > Gateway Registry Member ID  BirthTo3.gatewayRegistryMemberID            |  |
| Provider Has<br>Gateways<br>Credential | Indicates whether the provider has a Gateways Credential.  • 01: Yes  • 02: No  Numeric, 2 digits                                                                                               | Student Information > State Programs > Birth to 3 Program > Provider has Gateways Credential BirthTo3.providerHasGatewaysCredential |  |
| Provider Start<br>Date                 | Indicates the first date the provider began working with the selected student. This date must be equal to the Program Start Date.  Date field, 10 characters (MM/DD/YYYY)                       | Student Information > State Programs > Birth to 3 Program > Provider Start Date BirthTo3.providerStartDate                          |  |

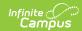

| Data Element                     | Description                                                                                           | Location                                                                                                    |
|----------------------------------|----------------------------------------------------------------------------------------------------|----------------------------------------------------------------------------------------------------|
| Provider End<br>Date             | Indicates the last date the provider worked with the student.  Date field, 10 characters (MM/DD/YYYY) | Student Information > State Programs > Birth to 3 Program > Provider End Date  BirthTo3.providerEndDate               |
| Reason for<br>Ending<br>Provider | Indicates the reason the provider stopped providing services for the student.  Numeric, 2 digits      | Student Information > State Programs > Birth to 3 Program > Reason for Ending Provider  BirthTo3.providerEndingReason |